#### Algebrogram

Přiřad'te cifry  $0, \ldots 9$  písmenům S, E, N, D, M, O, R, Y tak, aby platilo:

SEND

+ MORE

MONEY

■ různá písmena mají přiřazena různé cifry

S <sup>a</sup> M nejsou 0

- Proměnné: S,E,N,D,M,O,R,Y
- **Domény:**  $[1..9]$  pro  $S,M$   $[0..9]$  pro  $E,N,D,O,R,Y$
- 1 omezení pro nerovnost: all\_distinct([S,E,N,D,M,O,R,Y])
- **1** omezení pro rovnosti:

:- use\_module(library(clpfd)).

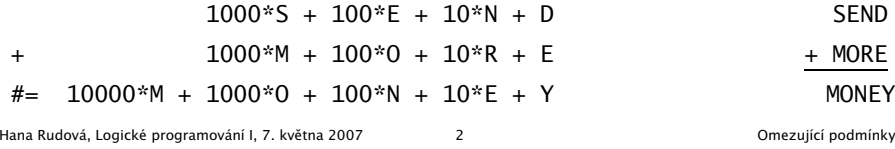

### Jazykové prvky

Logické programování

<sup>s</sup> omezujícími podmínkami

Nalezněte řešení pro algebrogram

D O N A L D <sup>+</sup> G E R A L D = R O B E R T

Struktura programu

algebrogram( Cifry ) : domain(...), constraints(...), labeling(...).

■ Knihovna pro CLP(FD)  $\qquad \qquad :: \text{use_model}(\text{library}(\text{clpfd})).$ ■ Domény proměnných domain( Seznam, MinValue, MaxValue ) ■ Omezení all\_distinct( Seznam ) Aritmetické omezení  $A^*B + C \neq D$ Procedura pro prohledávání stavového prostoru labeling([],[X1, X2, X3])

# Algebrogram: řešení

```
donald(LD):-
        % domény
        LD=[D,O,N,A,L,G,E,R,B,T],
        domain(LD,0,9),
        domain([D,G,R],1,9),
        % omezení
        all_distinct(LD),
           100000*D + 10000*O + 1000*N + 100*A + 10*L + D +
           100000^*G + 10000^*F + 1000^*R + 100^*A + 10^*L + D# = 100000^*R + 10000^*O + 1000^*B + 100^*E + 10^*R + T,
        % prohledávání stavového prostoru
        labeling([],LD).
```
### Plánování

Každý úkol má stanoven dobu trvání a neidřívěiší čas, kdy může být zahájen. Nalezněte startovní čas každého úkolu tak, aby se jednotlivé úkoly nepřekrývaly.

Úkoly jsou zadány následujícím způsobem:

```
% ukol(Id,Doba,MinStart,MaxKonec)
ukol(1,4,8,70). ukol(2,2,7,60). ukol(3,1,2,25). ukol(4,6,5,55).
ukol(5,4,1,45). ukol(6,2,4,35). ukol(7,8,2,25). ukol(8,5,0,20).
ukol(9,1,8,40). ukol(10,7,4,50). ukol(11,5,2,50). ukol(12,2,0,35).
ukol(13,3,30,60). ukol(14,5,15,70). ukol(15,4,10,40).
```
Kostra řešení:

```
ukoly(Zacatky) :- domeny(Ukoly,Zacatky,Doby),
                 serialized(Zacatky,Doby),
                 labeling([],Zacatky).
```

```
domeny(Ukoly,Zacatky,Doby) :- findall(ukol(Id,Doba,MinStart,MaxKonec),
                                      ukol(Id,Doba,MinStart,MaxKonec), Ukoly),
                              nastav_domeny(Ukoly,Zacatky,Doby).
```
Hana Rudová, Logické programování I, 7. května 2007 **Stave Series a Series Series Series Australia** Omezující podmínky

# Plánování: výstup II

```
quicksort(S, Sorted) :- quicksort1(S,Sorted-[]).
quicksort1([],Z-Z).
quicksort1([X|Tail], A1-Z2) :-
        split(X, Tail, Small, Big),
        quicksort1(Small, A1-[X|A2]),
        quicksort1(Big, A2-Z2).
split(_X, [], [], []).
split(X, [Y|T], [Y|Small], Big) :- greater(X,Y), !, split(X, T, Small, Big).
```
 $split(X, [Y|T], Small, [Y|Big]) :- split(X, T, Small, Big).$ 

```
greatest(ukol(\_,-,-,-,Z1),ukol(\_,-,-,-,Z2)): - Z1>Z2.
```
### Plánování: výstup

```
tiskni(Ukoly,Zacatky) :-
        priprav(Ukoly,Zacatky,Vstup),
        quicksort(Vstup,Vystup),
        nl, tiskni(Vystup).
priprav([], [], []).
priprav([ukol(Id,Doba,MinStart,MaxKonec)|Ukoly], [Z|Zacatky],
        [ukol(Id,Doba,MinStart,MaxKonec,Z)|Vstup]) :-
        priprav(Ukoly,Zacatky,Vstup).
tiskni([]) :- nl.
tiskni([V|Vystup]) :-
        V=ukol(Id,Doba,MinStart,MaxKonec,Z),
        K is Z+Doba,
        format(' \sim d: \t~d..~d \t(~d: ~d..~d)\n',
               [Id,Z,K,Doba,MinStart,MaxKonec] ),
        tiskni(Vystup).
```
Hana Rudová, Logické programování I, 7. května 2007 **6 Chana Chana Chana Chana Chana Chana Chana** Omezující podmínky

## Plánování <sup>a</sup> domény

nastav\_domeny([],[],[]). nastav\_domeny([U|Ukoly],[Z|Zacatky],[Doba|Doby]) :- U=ukol(\_Id,Doba,MinStart,MaxKonec), MaxStart is MaxKonec-Doba, Z in MinStart..MaxStart, nastav\_domeny(Ukoly,Zacatky,Doby).

### Plánování <sup>a</sup> precedence

Rozšiřte řešení předchozího problému tak, aby umožňovalo zahrnutí precedencí, tj. jsou zadány dvojice úloh A a B a musí platit, že A má být rozvrhováno před B. % prec(IdA,IdB)  $prec(8,7)$ .  $prec(6,12)$ .  $prec(2,1)$ .

```
Pro zjištění parametrů úlohy lze použít např. nth(N,Seznam,NtyPrvek) z knihovny
```
:- use\_module(library(lists)).

precedence(Zacatky,Doby) : findall(prec(A,B),prec(A,B),P), omezeni\_precedence(P,Zacatky,Doby).

omezeni\_precedence([],\_Zacatky,\_Doby).

omezeni\_precedence([prec(A,B)|Prec],Zacatky,Doby) : nth(A,Zacatky,ZA), nth(B,Zacatky,ZB), nth(A,Doby,DA),  $ZA + DA \# < ZB$ . omezeni\_precedence(Prec,Zacatky).

Hana Rudová, Logické programování I, 7. května 2007 **9** Programování podmínky v Omezující podmínky

# Plánování a lidé (pokračování)

omezeni\_clovek(IdUkoly,Zacatky,Doby) : omezeni\_clovek(IdUkoly,Zacatky,Doby,[],[]). % omezeni\_clovek(IdUkoly,Zacatky,Doby,ClovekZ,ClovekD) omezeni\_clovek([],\_Zacatky,\_Doby,ClovekZ,ClovekD) : serialized(ClovekZ,ClovekD). omezeni\_clovek([U|IdUkoly],Zacatky,Doby,ClovekZ,ClovekD) : nth(U,Zacatky,Z), nth(U,Doby,D), omezeni\_clovek(IdUkoly,Zacatky,Doby,[Z|ClovekZ],[D|ClovekD]). Rozšiřte řešení problému tak, aby mohl každý člověk zpracovávat několik úkolů dle jeho zadané kapacity.

% clovek(Id,Kapacita,IdUkoly)

clovek(1,2,[1,2,3,4,5]).

clovek(2,1,[6,7,8,9,10]).

clovek(3,2,[11,12,13,14,15]).

Hana Rudová, Logické programování I, 7. května 2007 11 Programování a vysobechnicky v obvodenímky

$$
12\phantom{.00}
$$

### Plánování a lidé

Modifikujte ˇrešení pˇredchozího problému tak, že

- odstraňte omezení na nepřekrývání úkolů
- přidejte omezení umožňující řešení každého úkolu zadaným člověkem (každý člověk může zpracovávat nejvýše jeden úkol)

```
% clovek(Id,IdUkoly) ... clovek Id zpracovává úkoly v seznamu IdUkoly
clovek(1,[1,2,3,4,5]). clovek(2,[6,7,8,9,10]). clovek(3,[11,12,13,14,15]).
```
lide(Zacatky,Doby,Lide) : findall(clovek(Kdo,IdUkoly),clovek(Kdo,IdUkoly), Lide), omezeni\_lide(Lide,Zacatky,Doby).

omezeni\_lide([],\_Zacatky,\_Doby). omezeni\_lide([Clovek|Lide],Zacatky,Doby) :- Clovek=clovek(\_Id,IdUkoly), omezeni\_clovek(IdUkoly,Zacatky,Doby), omezeni\_lide(Lide,Zacatky,Doby). Hana Rudová, Logické programování I, 7. května 2007 10 v ale v roce v roce v v odbouhlních podmínky

```
lide(Zacatky,Doby,Lide) :-
        findall(clovek(Kdo,Kapacita,IdUkoly),clovek(Kdo,Kapacita,IdUkoly), Lide),
        omezeni_lide(Lide,Zacatky,Doby).
omezeni_lide([],_Zacatky,_Doby).
omezeni_lide([clovek(_Id,Kapacita,IdUkoly)|Lide],Zacatky,Doby) :-
        omezeni_clovek(IdUkoly,Kapacita,Zacatky,Doby),
        omezeni_lide(Lide,Zacatky,Doby).
omezeni_clovek(IdUkoly,Kapacita,Zacatky,Doby) :-
        omezeni_clovek(IdUkoly,Kapacita,Zacatky,Doby,[],[]).
omezeni_clovek([],Kapacita,_Zacatky,_Doby,ClovekZ,ClovekD) :-
        length(ClovekZ,Delka), listOf1(Delka,ListOf1),
        cumulative(ClovekZ,ClovekD,ListOf1,Kapacita).
omezeni_clovek([U|IdUkoly],Kapacita,Zacatky,Doby,ClovekZ,ClovekD) :-
        nth(U,Zacatky,Z), nth(U,Doby,D),
        omezeni_clovek(IdUkoly,Kapacita,Zacatky,Doby,[Z|ClovekZ],[D|ClovekD]).
list0f1(0, []): - !.
listOf1(D,[1|L]) :- D1 is D-1, listOf1(D1,L).
```